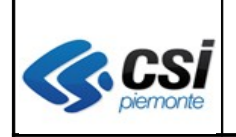

Pag. 1 di 10

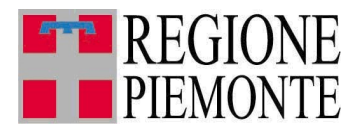

# **Applicativi regionali centralizzati per la Sanità**

## **- AURA Archivio Unitario Regionale degli Assistiti**

**Note alla versione 2.4.0 12 aprile 2011**

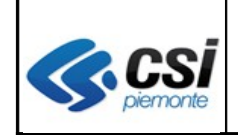

### **INDICE**

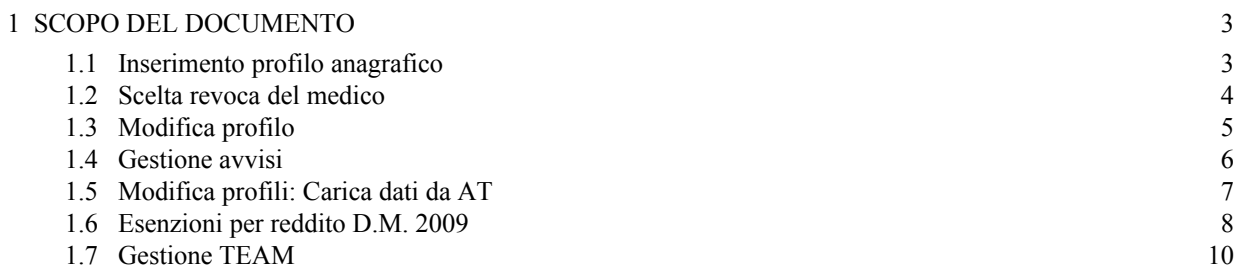

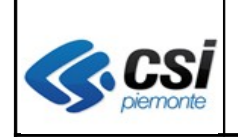

### **1 SCOPO DEL DOCUMENTO**

Il documento elenca gli aggiornamenti apportati all'applicativo AURA con la versione 2.4.0.

### **1.1 Inserimento profilo anagrafico**

Al termine dell'inserimento di un nuovo profilo anagrafico, l'applicativo ritorna alla pagina di "risultato della ricerca" con i dati anagrafici del nuovo profilo inserito preimpostati.

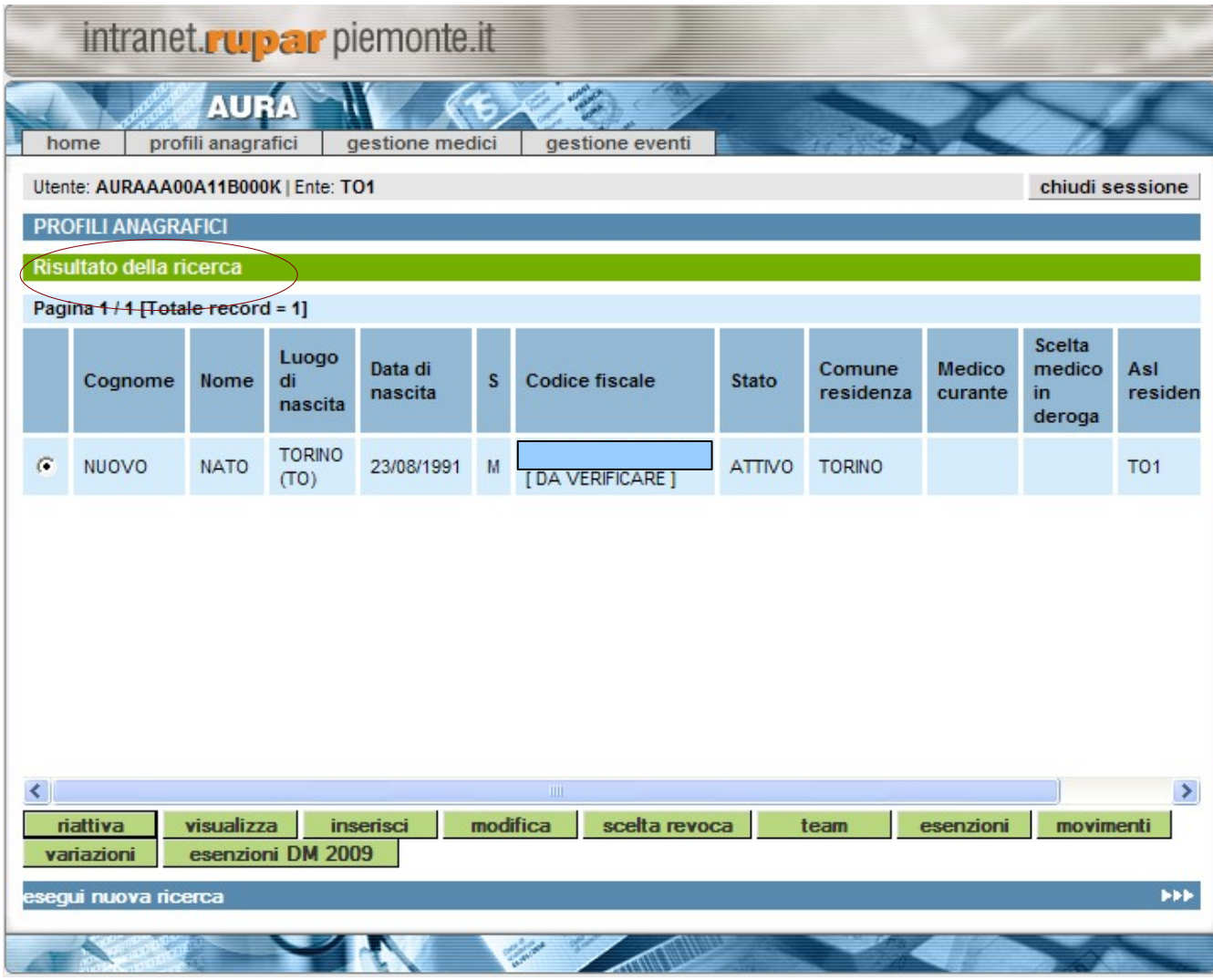

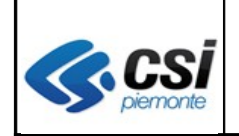

### **1.2 Scelta revoca del medico**

La funzione di ricerca del medico presenta la qualifica del medico (MMG o PLS) preimpostata in funzione dell'età dell'assistito.

Permane invariata la possibilità di modificare la tipologia scegliendola dalla tendina di "qualifica medico".

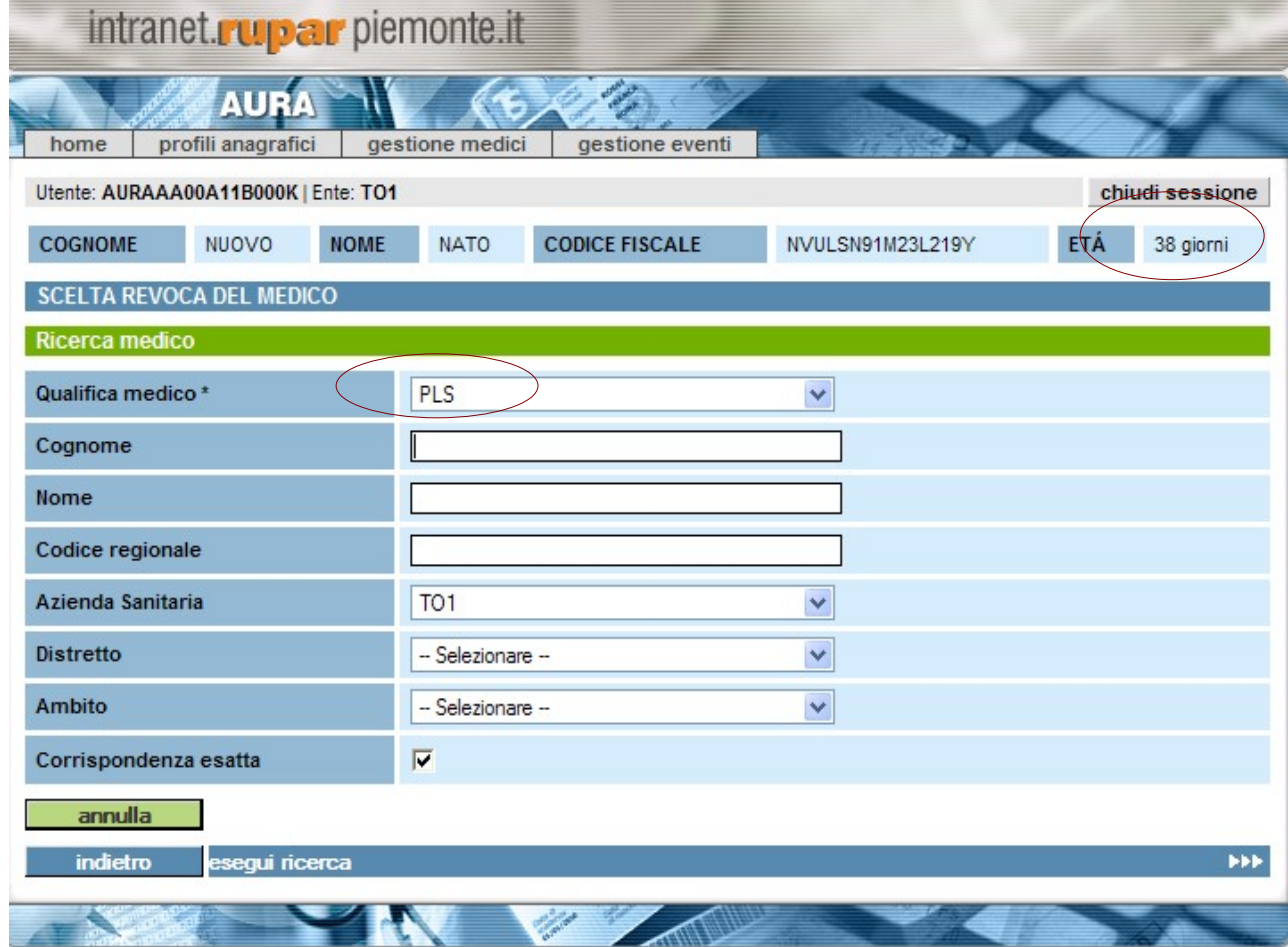

Esempio di qualifica preimpostata automaticamente a "PLS" a fronte dell'età dell'assistito.

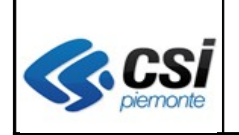

### **1.3 Modifica profilo**

Sono state aggiunte nella barra del menù le funzioni di gestione delle "esenzioni" e delle "esenzioni D.M 2009".

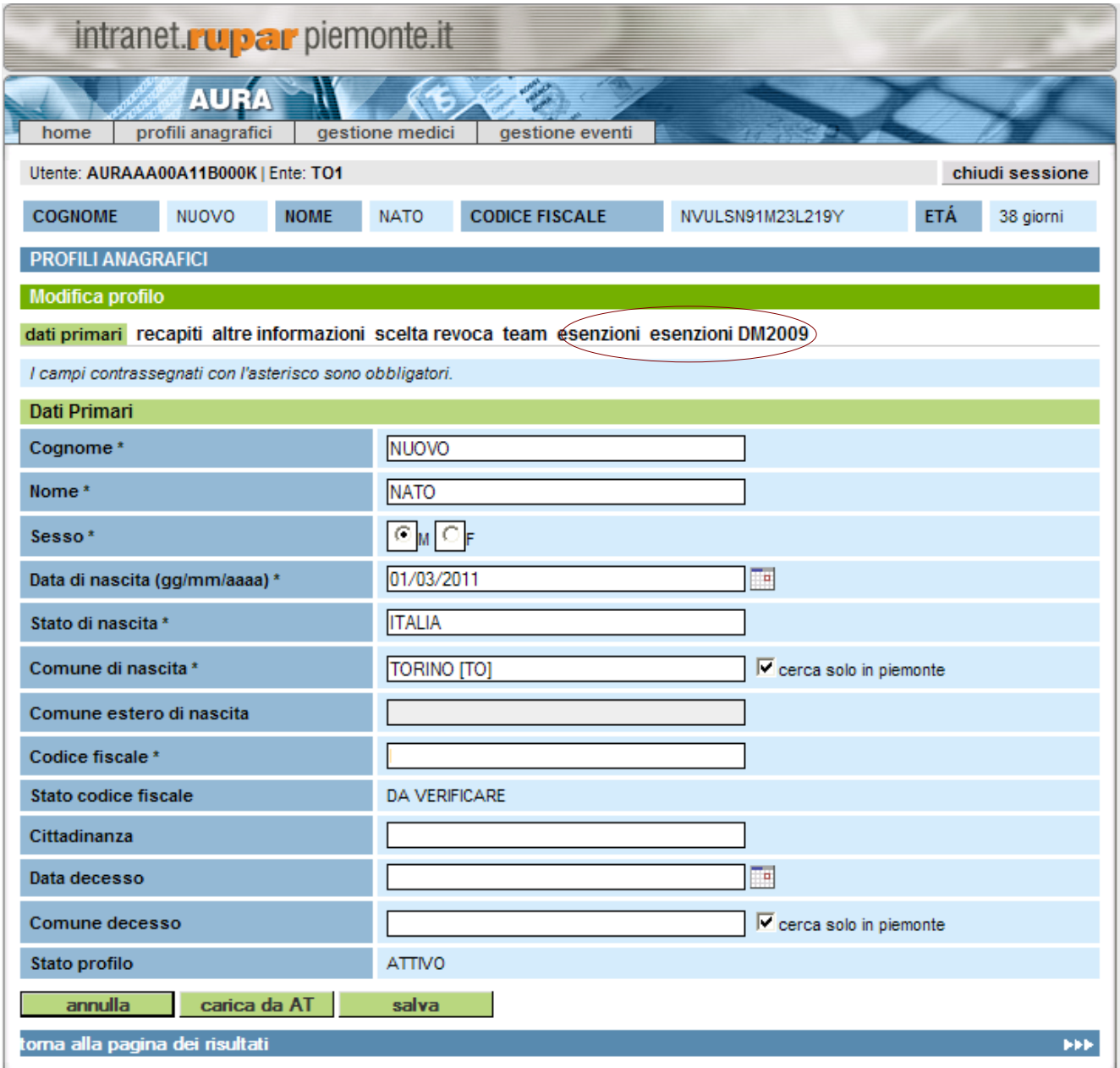

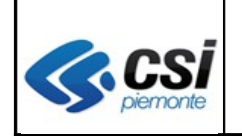

### **1.4 Gestione avvisi**

Aggiunti i filtri per **distretto e ambito dell'assistito** per tutti i tipi di avviso.

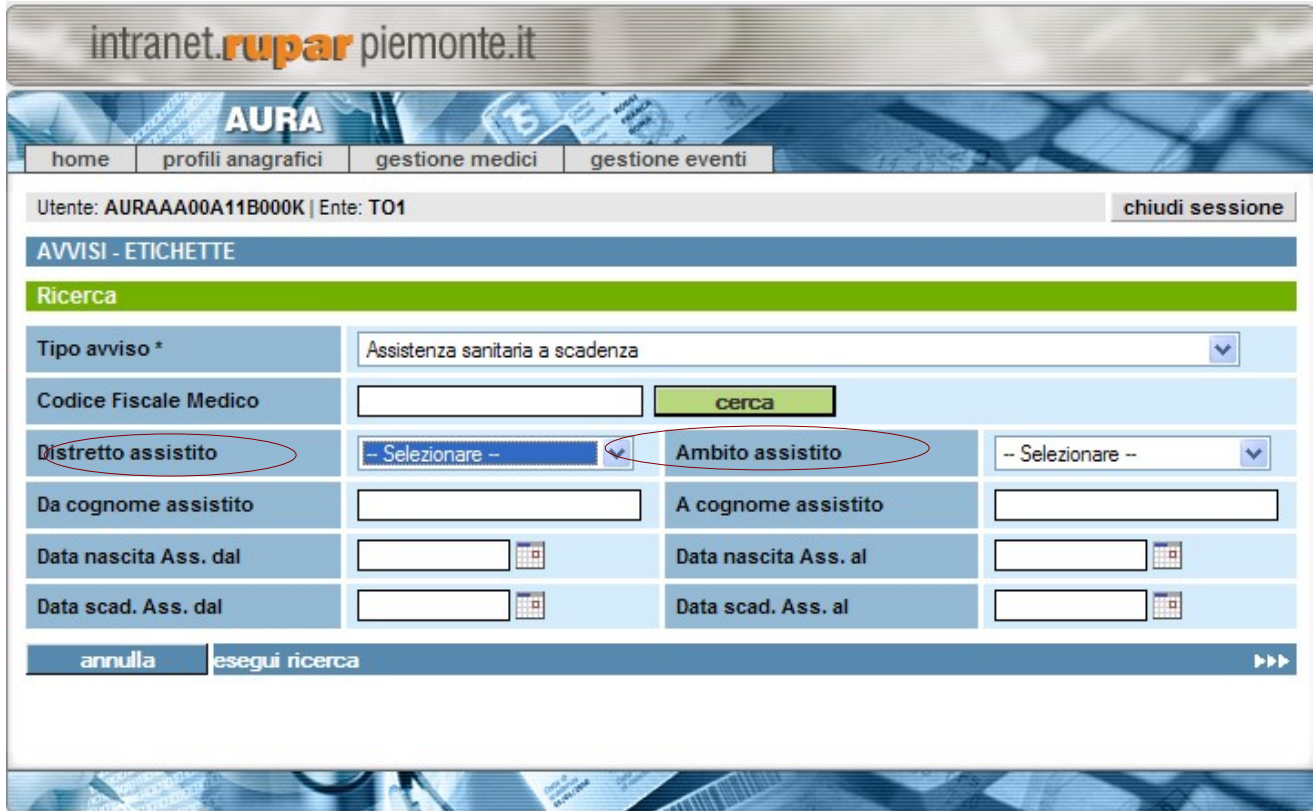

**ATTTENZIONE: in accordo con i referenti AURA di tutte le ASL avviate, al fine di non appesantire le prestazioni del sistema, l'accesso alla funzione avvisi è reso possibile a partire dalle ore 14.00 .**

Per casi di particolari necessità di utilizzo della funzione prima delle ore 14.00, contattare il servizio di assistenza.

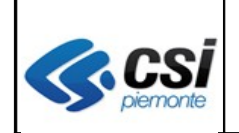

### **1.5 Modifica profili: Carica dati da AT**

La funzione consente di richiamare il servizio dell'Anagrafe Tributaria (web service) di verifica dei dati primari dei soggetti con codice fiscale in stato "**da verificare**".

Qualora i dati trovino corrispondenza in Anagrafe Tributaria, lo stato del codice fiscale passa in "verificato".

In caso di non disponibilità del servizio, il sistema segnala "Attenzione l'Anagrafe Tributaria non è al momento disponibile".

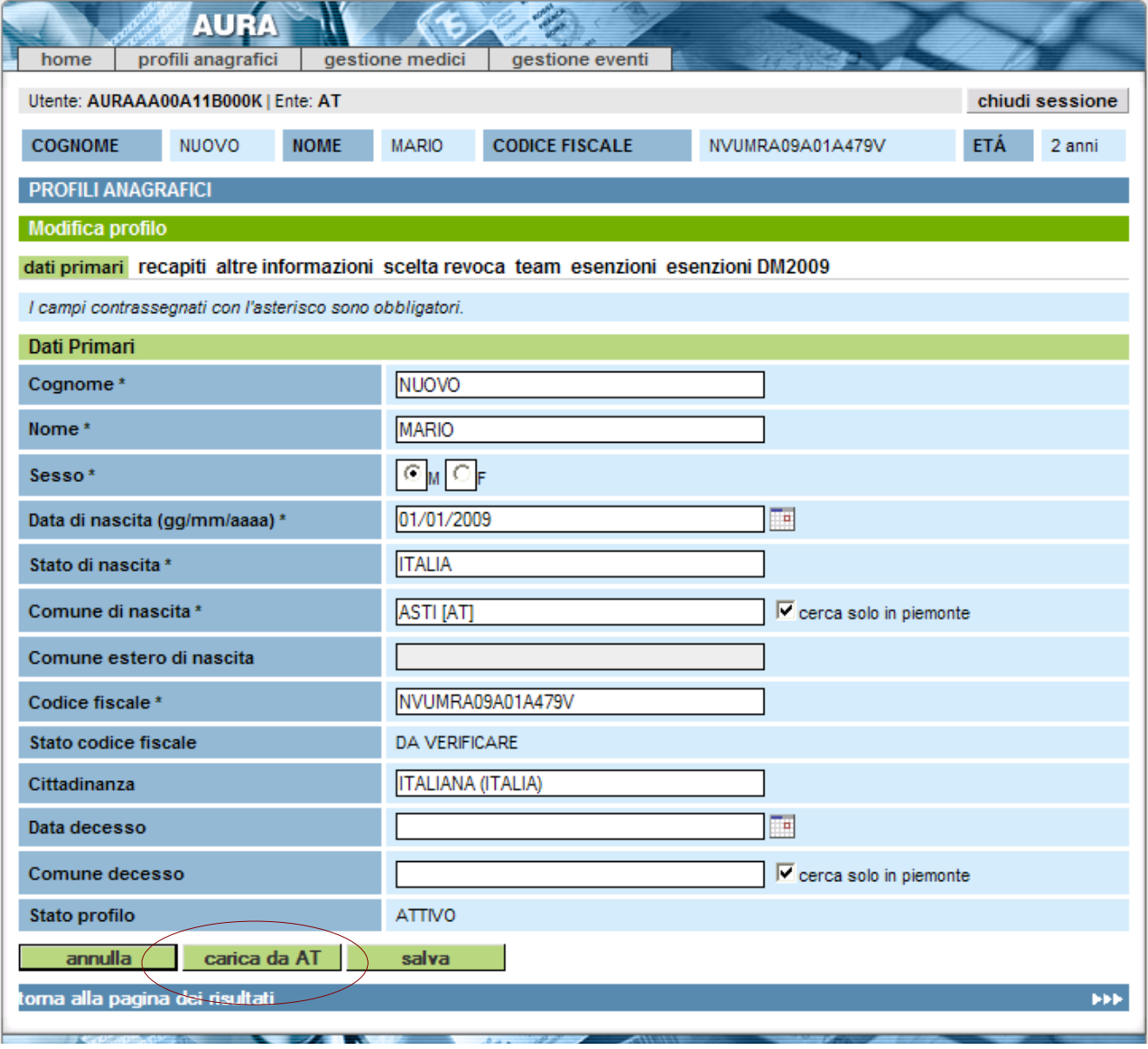

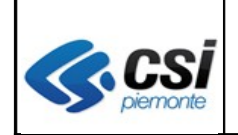

Pag. 8 di 10

### **1.6 Esenzioni per reddito D.M. 2009**

A partire dalla versione AURA 2.3.0 è stata prevista la gestione delle esenzioni per reddito dalla partecipazione alla spesa sanitaria delle prestazioni specialistiche ambulatoriali che consente di visualizzare, in AURA, i dati forniti alle Regioni dal "SistemaTS" del Ministero dell'Economia e delle Finanze.

I dati acquisiti per ogni cittadino fonte SistemaTS del MEF riguardano:

- codice esenzione (vedi tabella),
- data di inizio validità
- data fine validità
- fonte

Su indicazione dei referenti regionali è stata inibita la funzione di "stampa attestato" in quanto di competenza del SistemaTS.

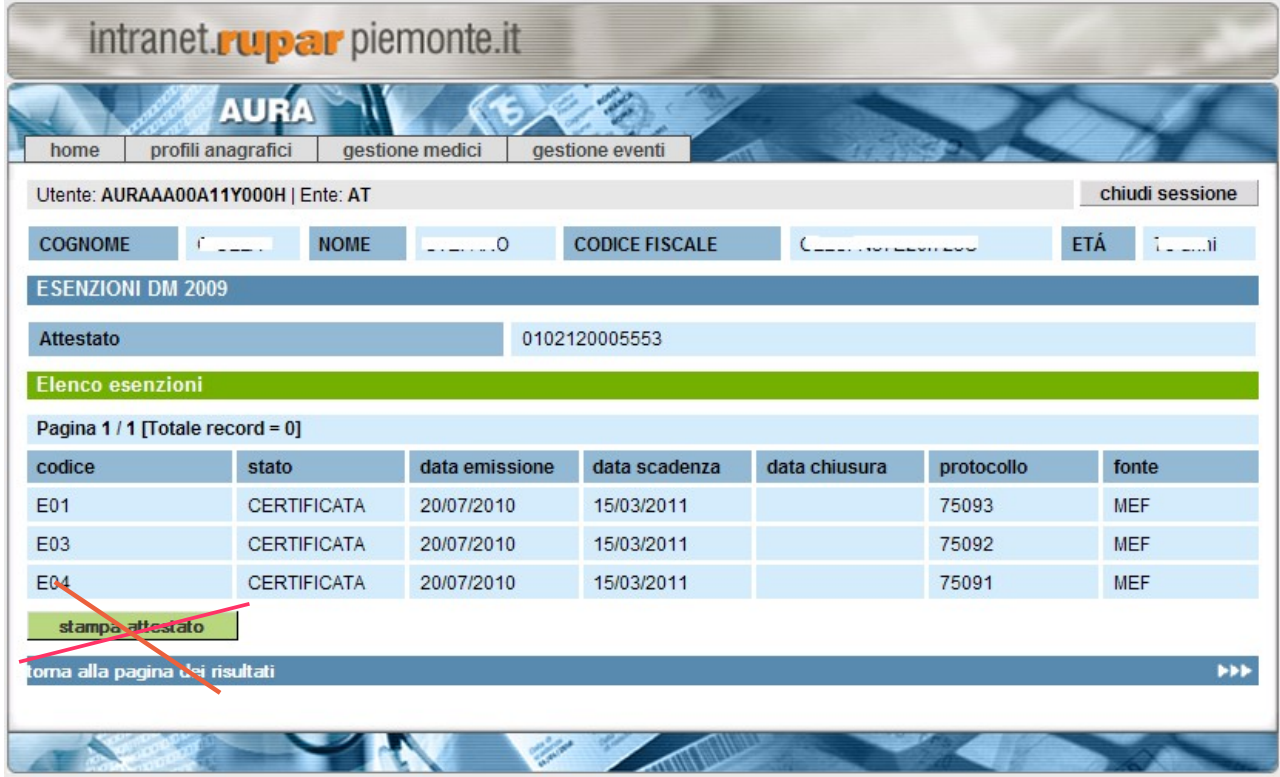

L'elenco dei dati acquisiti, insieme all'elenco dei record scartati, saranno messi a disposizione per competenza a ciascuna ASL nell'area di interscambio "ftpsrupar".

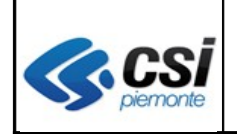

### **Tabella esenzioni per reddito gestite dalla funzione "esenzione DM 2009":**

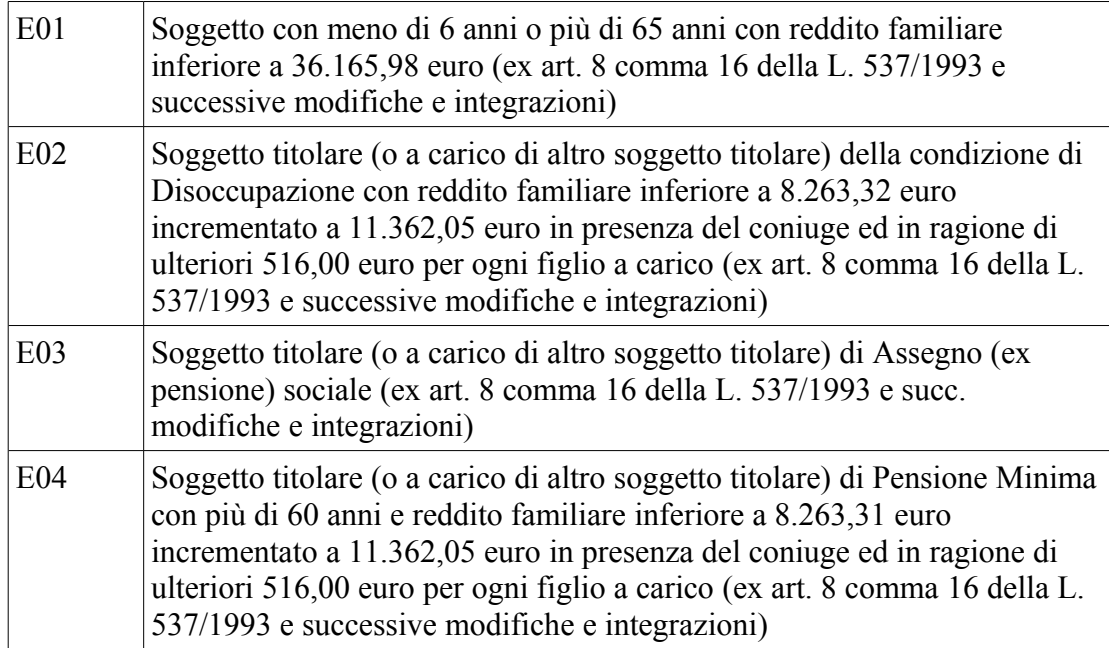

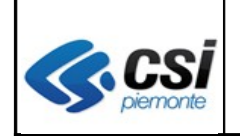

### **1.7 Gestione TEAM**

Sono state apportate modifiche per la risoluzione delle anomalie inerenti il rilascio della TS-TEAM. Si invitano pertanto gli operatori ad utilizzare le funzionalità di AURA (in sostituzione delle funzioni analoghe di BAR-TS).

Vista la non possibilità di effettuare test completi di funzionamento in quanto non disponibili da parte del SistemaTS del MEF ambienti di test, si prega di volerci informare puntualmente qualora si riscontrassero nuove anomalie.